# TABLEAU USER GROUP February 27, 2019

## Agenda

#### Welcome

#### **Taylor**

- Introduce new members to the planning committee
  - Kendal Kosta-Mikel, Sushanth Reddy Janagam and Jeremy Sheiko
- Slack
- Talk about Tableau upgrades
  - Timing and new features

#### Paula

• Tableau 2020

#### Katie

Tableau Offboarding Checklist

#### **Taylor**

Demo on Nested Sorting

#### **Sushanth**

• Demo on Sentiment Analysis

#### **Questions and Closings**

- Jeremy Sheiko Associate Director of Prospect Management, Prospect Development, PRF
- Kendal Kosta-Mikel Strategic Data Manager, College of Science
- Sushanth Reddy Janagam Data Scientist, EMAR
- Taylor Stayback Information Systems Specialist, OIRAE

# **Slack**

https://purduedata.slack.com/signup

- Sign up with purdue.edu or prf.org email
- Add #tableau channel
- Available through web or mobile app

Slack 4+

#8 in Business

Free

**Business Communication** 

Slack Technologies, Inc.

★★★★☆ 4.2, 5.2K Ratings

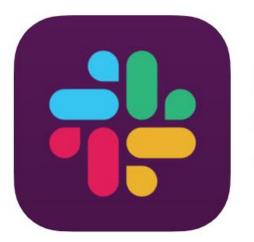

All Threads Channels (+)# announcements # cognos # conferences dashboard-standards # data-student # random # tableau + Add a channel

Purdue Data ~

tbrodner

Ω

# Tableau Upgrade

### **Upgrading to version 2019.1**

- DEV March 13
- QA April 2

- PROD April 14
- <u>2019.1 New Features</u>
- 2018.3 New Features
- 2018.2 New Features
- 2018.1 New Features

# Tableau 2020

## Paula Kayser

///////

# Offboarding Checklist

Katie Hendryx

## **Tableau Offboarding Checklist**

- Includes step-by-step directions and helpful guides
  - To ensure content is transitioned for the department correctly
- To be used **before** a staff member departs
  - Helps identify ownership changes for extracts
  - Reminds the supervisor to review permissions
  - Reminds the user to deactivate Tableau key
- Can be used after a staff member departs
  - Includes link to <u>Tableau Project Leaders</u> for assistance
  - Includes <u>BICC@purdue.edu</u> contact information

## **Taylor Stayback**

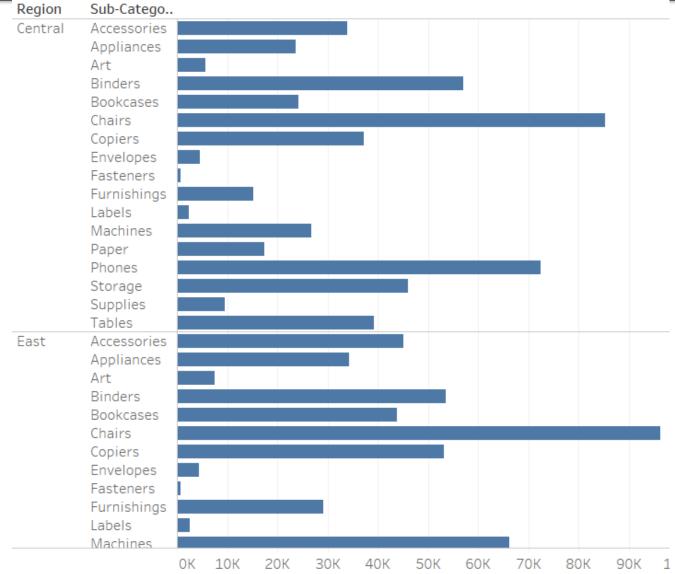

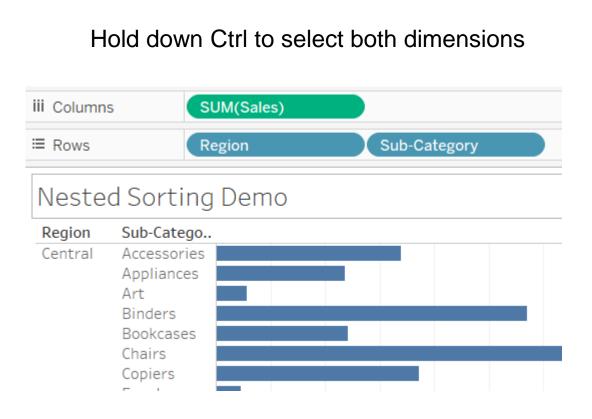

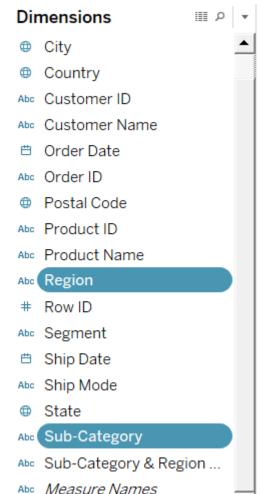

-

Click on one of the dimensions and select Create > Combined Field

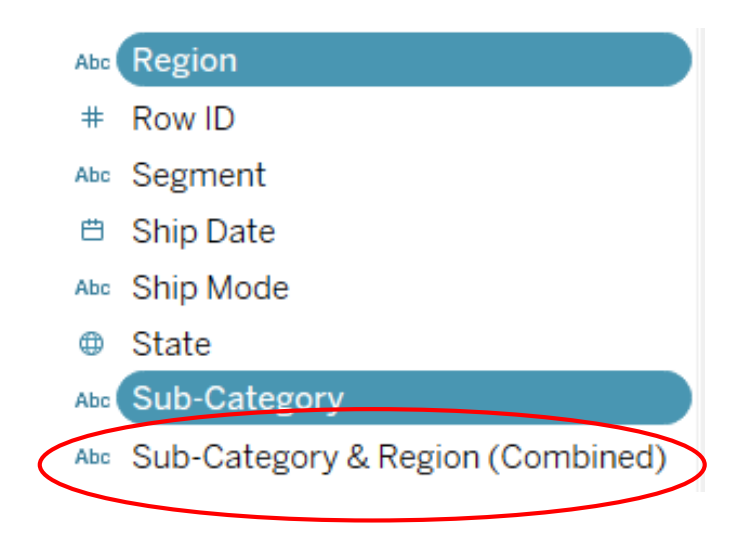

Add the new combined field in between your original dimensions and sort the combined field

| iii Columns | SUM(Sales            | 5)                              |
|-------------|----------------------|---------------------------------|
| ≡ Rows      | Region               | Sub-Category & R = Jub-Category |
|             | d Sorting Dem        |                                 |
| Region      | Sub-Category & Regi  | Sub-Catego                      |
| Central     | Chairs, Central      | Chairs                          |
|             | Phones, Central      | Phones                          |
|             | Binders, Central     | Binders                         |
|             | Storage, Central     | Storage                         |
|             | Tables, Central      | Tables                          |
|             | Copiers, Central     | Copiers                         |
|             | Accessories, Central | Accessories                     |
|             | Machines, Central    | Machines                        |
|             | Bookcases, Central   | Bookcases                       |
|             | Appliances, Central  | Appliances                      |
|             | Paper, Central       | Paper Paper                     |
|             | Furnishings, Central | Furnishings                     |
|             | Supplies, Central    | Supplies 📃                      |
|             | Art, Central         | Art                             |
|             | Envelopes, Central   | Envelopes                       |
|             | Labels, Central      | Labels                          |
|             | Fasteners, Central   | Fasteners                       |
| East        | Phones, East         | Phones                          |
|             | Chairs, East         | Chairs                          |

#### Remove the header of the combined field

| iii Column | s 💽         | UM(Sales) |                                 |  |
|------------|-------------|-----------|---------------------------------|--|
| Rows       | F           | egion     | Sub-Category & R 🖅 Sub-Category |  |
| Neste      | d Sorting   | j Demo    |                                 |  |
| Region     | Sub-Catego. |           |                                 |  |
| Central    | Chairs      |           |                                 |  |
|            | Phones      |           |                                 |  |
|            | Binders     |           |                                 |  |
|            | Storage     |           |                                 |  |
|            | Tables      |           |                                 |  |
|            | Copiers     |           |                                 |  |
|            | Accessories |           |                                 |  |
|            | Machines    |           |                                 |  |
|            | Bookcases   |           |                                 |  |
|            | Appliances  |           |                                 |  |
|            | Paper       |           |                                 |  |
|            | Furnishings |           |                                 |  |
|            | Supplies    |           |                                 |  |
|            | Art         |           |                                 |  |
|            | Envelopes   |           |                                 |  |
|            | Labels      |           |                                 |  |
|            | Fasteners   |           |                                 |  |
| East       | Phones      |           |                                 |  |
|            | Chairs      |           |                                 |  |
|            | Storage     |           |                                 |  |
|            | Machines    |           |                                 |  |

Sushanth Janagam

#### Fancy ! Is it worth it ?

| A for other colleges that i applied to were liber. Neutral Altor of the colleges that i applied to were liber. Neutral After being admitted to Krannert, I was contact. Positive After finding out that Purdue has a renowned Positive After finding out that Purdue has a renowned Positive After lide the private visit with the Ag. Depart. Positive After lide the private visit with the Ag. Depart. Positive After lide the private visit with the Ag. Depart. Positive After lang adout Pharmacy at Purdue, it de Positive After really learning about Pharmacy at Purdue, it de Positive After reviewing and understanding what Positive After reviewing and understanding what Positive After reviewing and understanding what Positive After reviewing and understanding what Positive After reviewing and understanding what Positive After reviewing and understanding what Positive All Information that I received was full of enco Positive Allowed me to compare each of the schools I w Neutral Allowed me to look deeper into the majors offe Positive As an undecided undergraduste, learning about Neutral Allowed me to look deeper into the majors offe Neutral At first I did not get into my school of choice Neutral At Virginia Tech where I got in for general stud. Neutral At Virginia Tech where I got in for general stud. Neutral Because I apule and was admitted far earlier. Negative Because I apule and was admitted far earlier. Negative Because I awa a direct admit into Krannert, It h Positive Active Importantities seems good. Positive Active Importanties school. Neutral Active Importanties school. Neutral Active Importanties school of science, I Neutral Active Importanties school Active Importanties Active Importanties School. Neutral Active Importanties School Active Importanties School Active Importanties School Active Importanties School Active Importanties School Active Importanties School Active Importanties School Active Importanties School Active Importanties School Active Imp                                     | Answer                                             | Sentiment Overall |
|----------------------------------------------------------------------------------------------------|----------------------------------------------------|-------------------|
| After being admitted to Krannert, I was contac Positive       Image: Context and Context and Co                | brochure about the BCM major and the Polyt         | Neutral           |
| After examining my interests and desired care       Positive       Image: Construct of the Ag. Depart Positive         After finding out that Purdue has a renowned       Positive       Image: Construct of the Ag. Depart Positive         After livisited Junior year, information from th       Positive       Image: Construct of the Ag. Depart         After relivisited Junior year, information from th       Positive       Image: Construct of the Ag. Depart         After relive and understanding what       Positive       Image: Construct of the Ag. Depart         After relive and understanding my possibl.       Positive       Image: Construct of the Ag. Depart         All information that I received was full of enco       Positive       Image: Construct of the Ag. Depart         All owed me to compare each of the schools I w Neutral       Image: Construct of the Ag. Depart       Image: Construct of the Ag. Depart         As an undecided undergraduate, learning abou       Neutral       Image: Construct of the Ag. Depart       Image: Construct of the Ag. Depart         At first I thought my program was not very out       Positive       Image: Construct of the Ag. Depart       Image: Construct of the Ag. Depart         At Virginia Tech where I got in for general stud       Neutral       Image: Construct of the Ag. Depart       Image: Construct of the Ag. Depart         Because I sape I got into the school of sci                                                                                                    | A lot of the colleges that I applied to were liber | . Neutral         |
| After finding out that Purdue has a renowned Positive       Image: Construct the state of the state of the sthe state of the state of the state of the state                 | After being admitted to Krannert, I was contac     | Positive          |
| After I did the private visit with the Ag. Depart Positive       Image: Constraint of the second second se                | After examining my interests and desired care      | Positive          |
| After I visited Junior year, information from th Positive       Image: Construct of the second second secon               | After finding out that Purdue has a renowned       | Positive          |
| After learning about Pharmacy at Purdue, it de Positive       Image: Construct State State               | After I did the private visit with the Ag. Depart  | Positive          |
| After really learning and understanding what Positive       Image: Construct of the standing my possible. Positive         All information that I received was full of enco Positive       Image: Construct of the standing my possible. Positive         All the incentives and academic education pos Positive       Image: Construct of the standing my possible. Positive         All the incentives and academic education pos Positive       Image: Construct of the standing my possible. Positive         Allowed me to compare each of the schools I w Neutral       Image: Construct of the schools I w Neutral         Allowed me to look deeper into the majors offe Positive       Image: Construct of the schools I w Neutral         At first I thought my program was not very out Positive       Image: Construct of the school of choice Neutral         At first, I did not get into my school of choice Neutral       Image: Construct of the school of choice Neutral         At Virginia Tech where I got in for general stud Neutral       Image: Construct of the school of science, I Neutral         Because I applied and was admitted far earlier Negative       Image: Construct of the school of science, I Neutral         Because I was a direct admit into Krannert, it h Positive       Image: Construct of the school of science, I Neutral         Being accepted into Krannert Business school. Neutral       Image: Construct of the school of science, I Neutral         Being given information, this lets me know tha Neutral       Image:                                                                                                    | After I visited Junior year, information from th   | Positive          |
| After reviewing and understanding my possibl Positive       Image: State State Stat                | After learning about Pharmacy at Purdue, it de     | Positive          |
| All information that I received was full of enco       Positive         All the incentives and academic education pos       Positive         Allowed me to compare each of the schools I w       Neutral         Allowed me to look deeper into the majors offe       Positive         As an undecided undergraduate, learning abou       Neutral         At first I thought my program was not very out       Positive         At first, I did not get into my school of choice.       Neutral         At Virginia Tech where I got in for general stud       Neutral         At Virginia Tech where I got in for general stud       Neutral         Because I applied and was admitted far earlier       Negative         Because I applied and was admitted for earlier       Neutral         Because I applied and was admitted course a       Positive         Because I was a direct admit into Krannert, it h       Positive         Because I was able to learn about the course a       Positive         Being accepted into Krannert Business school.       Neutral         Being given information, this lets me know tha       Neutral         Being given information, this lets me know tha       Neutral         Being undecided and hearing about Purdue's E       Neutral         Being undecided and hearing about Purdue's E       Neutral <t< td=""><td>After really learning and understanding what</td><td>Positive</td></t<>                                                                                                    | After really learning and understanding what       | Positive          |
| All the incentives and academic education pos Positive Allowed me to compare each of the schools I w. Neutral Allowed me to look deeper into the majors offe Positive As an undecided undergraduate, learning abou. Neutral At first I thought my program was not very out Positive At first, I did not get into my school of choice Neutral At Virginia Tech where I got in for general stud Neutral At Virginia Tech where I got in for general stud Neutral At Virginia Tech where I got in for general stud Neutral At Virginia Tech where I got in for general stud Neutral Because I applied and was admitted far earlier Negative Because I applied and was admitted far earlier. Negative Because I saw I got into the school of science, I Neutral Because I was a direct admit into Krannert, it h Positive Because I was able to learn about the course a Positive Because I was able to learn about the course a Positive Being accepted into Krannert Business school. Neutral Being given information, this lets me know tha Neutral Being given information, this lets me know tha Neutral Being undecided and hearing about Purdue's E Neutral Being undecided and hearing about Purdue's E Neutral Being undecided and mearing about Purdue's E Neutral Being undecided and mearing about Purdue's E Neutral Being undecided                                     | After reviewing and understanding my possibl       | Positive          |
| Allowed me to compare each of the schools I w Neutral Allowed me to compare each of the schools I w Neutral Allowed me to look deeper into the majors offe Positive As an undecided undergraduate, learning abou Neutral At first I thought my program was not very out Positive At first, I did not get into my school of choice Neutral At Virginia Tech where I got in for general stud Neutral At Virginia Tech where I got in for general stud Neutral At Virginia Tech where I got in for general stud Neutral At Virginia Tech where I got in for general stud Neutral At Virginia Tech where I got in for general stud Neutral At Virginia Tech where I got in for general stud. Neutral At Virginia Tech where I got in for general stud. Neutral At Virginia Tech where I got in for general stud. Neutral At Virginia Tech where I got in for general stud. Neutral At Virginia Tech where I got in for general stud. Neutral At Virginia Tech where I got in for general stud. Neutral At Virginia Tech where I got in for general stud. Neutral At Virginia Tech where I got in for general stud. Neutral At Virginia Tech where I got in for general stud. Neutral At Virginia Tech where I got in for general stud. Neutral At Virginia Tech where I got into the school of science, I Neutral At Virginia Tech where I got into the school of science, I Neutral At Virginia Tech where I got into the school of science, I Neutral At Virginia Tech where I got into the school of science, I Neutral At Virginia Tech where I got information, this lets me know tha. Neutral At Virginia Tech where I got information, this lets me know tha. Neutral At Virginia Tech where I got information, this lets me know tha. Neutral At Virginia Tech Virginia general more about the rouge's E Neutral At Virginia Tech Virginia Tech Virginia Tech Virginia Tech Virginia Tech Virginia Tech Virginia Tech Virginia Tech Virginia Tech Virginia Tech Virginia Tech Virginia Tech Virginia Tech Virginia Tech Virginia Tech Virginia Tech Virginia Tech Virginia Tech Virginia       | All information that I received was full of enco   | Positive          |
| Allowed me to look deeper into the majors offe       Positive       Image: Constraint of the majors offe       Positive         As an undecided undergraduate, learning abou       Neutral       Image: Constraint of the majors offe       Positive         At first I thought my program was not very out       Positive       Image: Constraint of the majors offe       Positive         At first, I did not get into my school of choice       Neutral       Image: Constraint of the majors offe       Neutral         At Virginia Tech where I got in for general stud       Neutral       Image: Constraint of the majors offe       Neutral         attractive information       Positive       Image: Constraint of the majors offe       Neutral       Image: Constraint of the majors offe       Image: Constraint of the majors offe                                                                                                    | All the incentives and academic education pos      | Positive          |
| As an undecided undergraduate, learning abou Neutral       Image: Constraint of the second of the second of the se               | Allowed me to compare each of the schools I w      | Neutral           |
| At first I thought my program was not very out Positive       Image: Constraint of the second of the second of the               | Allowed me to look deeper into the majors offe     | . Positive        |
| At first, I did not get into my school of choice       Neutral       Image: School of School of School o                         | As an undecided undergraduate, learning abou       | Neutral           |
| At Virginia Tech where I got in for general stud Neutral       Image: Constraint of the student of the student of                | At first I thought my program was not very out     | . Positive        |
| attractive information       Positive       Image: Second Second                       | At first, I did not get into my school of choice   | Neutral           |
| Because I applied and was admitted far earlier Negative       Image: Constraint of the school of science, I Neutral         Because I saw I got into the school of science, I Neutral       Image: Constraint of the school of science, I Neutral         Because I was a direct admit into Krannert, it h Positive       Image: Constraint of the school of science, I Neutral         Because I was able to learn about the course a Positive       Image: Constraint of the school of science, I Neutral         Because the career opportunities seems good. Positive       Image: Constraint of the school of science, I Neutral         Being accepted into Krannert Business school. Neutral       Image: Constraint of the school of the school                                                                                                    | At Virginia Tech where I got in for general stud   | Neutral           |
| Because I saw I got into the school of science, I Neutral       Image: Constraint of the school of science, I Neutral         Because I was a direct admit into Krannert, it h Positive       Image: Constraint of the school of science, I Neutral         Because I was able to learn about the course a Positive       Image: Constraint of the school of science, I Neutral         Because the career opportunities seems good. Positive       Image: Constraint of the school of science, I Neutral         Being accepted into Krannert Business school. Neutral       Image: Constraint of the school of the science, I Neutral         Being given information, this lets me know tha Neutral       Image: Constraint of the school of the science, I Neutral         Being undecided and hearing about Purdue's E Neutral       Image: Constraint of the school of the science, I Neutral         Booklets and papers       Neutral         Brought me to the Purdue's for Me program an Neutral       Image: Constraint of the science, I Positive         By reading more and more about my major, if E Positive       Image: Constraint of the science, I Positive                                                                                                    | attractive informaiton                             | Positive          |
| Because I was a direct admit into Krannert, it h Positive       Image: Constraint of the course a Positive         Because I was able to learn about the course a Positive       Image: Constraint of the course all the course all the course a                                                      | Because I applied and was admitted far earlier     | Negative          |
| Because I was able to learn about the course a.       Positive       Image: Course all about the course all about the course all                      | Because I saw I got into the school of science, I  | Neutral           |
| Because the career opportunities seems good.       Positive       Image: Constraint of the seems good.       Positive         Being accepted into Krannert Business school.       Neutral       Image: Constraint of the seems good.       Positive         Being given information, this lets me know tha       Neutral       Image: Constraint of the seems good.       Positive         Being given information, this lets me know tha       Neutral       Image: Constraint of the seems good.       Positive         Being undecided and hearing about Purdue's E       Neutral       Image: Constraint of the seems good.       Positive         Booklets and papers       Neutral       Image: Constraint of the seems good.       Image: Constraint of the seems good.       Positive         By reading more and more about my major, if e Positive       Image: Constraint of the seems good.       Image: Constraint of the seems good.       Image: Constraint of the seems good.         By receiving emails about the Honors College, I Positive       Image: Constraint of the seems good.       Image: Constraint of the seems good.       Image: Constraint of the seems good.                                                                                                    | Because I was a direct admit into Krannert, it h   | . Positive        |
| Being accepted into Krannert Business school.     Neutral       Being given information, this lets me know tha     Neutral       Being let know that I'm going directly into my     Neutral       Being undecided and hearing about Purdue's E     Neutral       Booklets and papers     Neutral       Brought me to the Purdue's for Me program an     Neutral       By reading more and more about my major, i fe     Positive                                                                                                    | Because I was able to learn about the course a     | Positive          |
| Being given information, this lets me know tha Neutral     Image: Second Second | Because the career opportunities seems good.       | Positive          |
| Being let know that I'm going directly into my Neutral     Image: Comparison of the comparison of the compari  | Being accepted into Krannert Business school.      | Neutral           |
| Being undecided and hearing about Purdue's E Neutral     Image: Comparison of the comparison of the comparison | Being given information, this lets me know tha     | Neutral           |
| Booklets and papers     Neutral       Brought me to the Purdue's for Me program an     Neutral       By reading more and more about my major, i fe     Positive       By receiving emails about the Honors College, I     Positive                                                                                                    | Being let know that I'm going directly into my     | Neutral           |
| Brought me to the Purdue's for Me program an Neutral     Image: Comparison of the Purdue's for Me program an Neutral       By reading more and more about my major, if e Positive     Image: Comparison of the Purdue's for Me program an       By receiving emails about the Honors College, I Positive     Image: Comparison of the Purdue's for Me program an                                                                                                    | Being undecided and hearing about Purdue's E       | Neutral           |
| By reading more and more about my major, i fe Positive By receiving emails about the Honors College, I Positive                                                                                                    | Booklets and papers                                | Neutral           |
| By receiving emails about the Honors College, I Positive                                                                                                    | Brought me to the Purdue's for Me program an       | Neutral           |
|                                                                                                    | By reading more and more about my major, i fe      | Positive          |
| By receiving more personal information from Positive                                                                                                    | By receiving emails about the Honors College, I    | . Positive        |
|                                                                                                    | By receiving more personal information from        | Positive          |

### Where can it help?

All student surveys that include text.

#### Future (Ambitious)

Live sentiment and frequency analysis to see how Purdue's social media campaign is doing.

What is trending in Purdue? Can we make something to trend in twitter? What is student's sentiment towards this?

### **Raw data**

| ID | Residency  | Student_T | Enrollmer | question_26                                                                                            |
|----|------------|-----------|-----------|----------------------------------------------------------------------------------------------------|
| 1  | Out of Sta | Freshman  | Enrolling | I chose to attend Purdue University because my mother, and her family, graduated from Purdu            |
| 2  | In State   | Freshman  | Enrolling | / It is a large school, but I know that I will get an amazing education while also having diversity in |
| 3  | Out of Sta | Freshman  | Enrolling | affordable, career oriented, big Ten, STEM education, Employment after graduation, Employer r          |
| 4  | Internatio | Freshman  | Enrolling | because of the flexibility in taking courses                                                           |
| 5  | In State   | Freshman  | Enrolling | I chose Purdue University because it is my dream school. I have dreamed of attending from the          |
| 6  | In State   | Freshman  | Enrolling | I chose to attend Purdue because it is in my comfort zone with location, with affordability, and v     |
| 7  | In State   | Freshman  | Enrolling | It's one of the best agricultural schools in the nation and that's something I'm wanting to pursue     |
| 8  | In State   | Freshman  | Enrolling | Purdue has the best agriculture program in Indiana                                                     |
| 9  | Internatio | Freshman  | Enrolling | Racial diversity in its students. / Its inspirational atmosphere. / 'Think broadly, Lead boldly!' /    |
| 10 | Out of Sta | Freshman  | Enrolling | ?                                                                                                    |
|    |            |           |           |                                                                                                    |

#### I EDUVENTURES

Survey of Admitted Students 2016 Undergraduate Survey Survey Workbook

#### Enrolling Students ONLY:

Q26

In your own words, why you have chosen to attend [HOST]?

### **Step 1: Creating the tidy format**

|    | ID | Residency    | Student_Type | Enrollment_Status | word          |
|----|----|--------------|--------------|-------------------|---------------|
| 1  | 1  | Out of State | Freshman     | Enrolling         | chose         |
| 2  | 1  | Out of State | Freshman     | Enrolling         | attend        |
| 3  | 1  | Out of State | Freshman     | Enrolling         | purdue        |
| 4  | 1  | Out of State | Freshman     | Enrolling         | university    |
| 5  | 1  | Out of State | Freshman     | Enrolling         | mother        |
| 6  | 1  | Out of State | Freshman     | Enrolling         | family        |
| 7  | 1  | Out of State | Freshman     | Enrolling         | graduated     |
| 8  | 1  | Out of State | Freshman     | Enrolling         | purdue        |
| 9  | 1  | Out of State | Freshman     | Enrolling         | successful    |
| 10 | 1  | Out of State | Freshman     | Enrolling         | careers       |
| 11 | 1  | Out of State | Freshman     | Enrolling         | prosperous    |
| 12 | 1  | Out of State | Freshman     | Enrolling         | lives         |
| 13 | 1  | Out of State | Freshman     | Enrolling         | purdue        |
| 14 | 1  | Out of State | Freshman     | Enrolling         | schools       |
| 15 | 1  | Out of State | Freshman     | Enrolling         | country       |
| 16 | 1  | Out of State | Freshman     | Enrolling         | leads         |
| 17 | 1  | Out of State | Freshman     | Enrolling         | graduates     |
| 18 | 1  | Out of State | Freshman     | Enrolling         | promising     |
| 19 | 1  | Out of State | Freshman     | Enrolling         | career        |
| 20 | 1  | Out of State | Freshman     | Enrolling         | opportunities |
| 21 | 1  | Out of State | Freshman     | Enrolling         | workplace     |
| 22 | 1  | Out of State | Freshman     | Enrolling         | educational   |
| 23 | 1  | Out of State | Freshman     | Enrolling         | opportunities |
| 24 | 1  | Out of State | Freshman     | Enrolling         | challenges    |
| 25 | 1  | Out of State | Freshman     | Enrolling         | received      |
| 26 | 1  | Out of State | Freshman     | Enrolling         | attending     |
| 27 | 1  | Out of State | Freshman     | Enrolling         | private       |
| 28 | 1  | Out of State | Freshman     | Enrolling         | college       |
| 29 | 1  | Out of State | Freshman     | Enrolling         | predatory     |
| 30 | 1  | Out of State | Freshman     | Enrolling         | school        |
|    |    |              |              |                   |               |

### Step 2: Adding more details (Not necessary)

| _ |    |    |            |           |           |            |      |
|---|----|----|------------|-----------|-----------|------------|------|
| 1 |    | ID | Residency  | Student_T | Enrollmer | word       | pos  |
| 2 | 1  | 1  | Out of Sta | Freshman  | Enrolling | chose      | VERB |
| 3 | 2  | 1  | Out of Sta | Freshman  | Enrolling | attend     | VERB |
| 4 | 3  | 1  | Out of Sta | Freshman  | Enrolling | purdue     | NOUN |
| 5 | 4  | 1  | Out of Sta | Freshman  | Enrolling | university | NOUN |
| 5 | 5  | 1  | Out of Sta | Freshman  | Enrolling | mother     | NOUN |
| 7 | 6  | 1  | Out of Sta | Freshman  | Enrolling | family     | NOUN |
| В | 7  | 1  | Out of Sta | Freshman  | Enrolling | graduated  | VERB |
| Э | 8  | 1  | Out of Sta | Freshman  | Enrolling | purdue     | NOUN |
| 0 | 9  | 1  | Out of Sta | Freshman  | Enrolling | successful | ADJ  |
| 1 | 10 | 1  | Out of Sta | Freshman  | Enrolling | careers    | NOUN |
| 2 | 11 | 1  | Out of Sta | Freshman  | Enrolling | prosperou  | ADJ  |
|   |    |    |            |           |           |            |      |

|   | ID  | Residency  | Student_1 | T Enrollmer | question_26                                                               | negative | positive | sentimen | sentimer |
|---|-----|------------|-----------|-------------|---------------------------------------------------------------------------|----------|----------|----------|----------|
| 1 | . 1 | Out of Sta | Freshman  | Enrolling   | I chose to attend Purdue University because my mother, and her fam        | 1        | 5        | 4        | Positive |
| 2 | 2   | In State   | Freshman  | Enrolling   | / It is a large school, but I know that I will get an amazing education v | 0        | 1        | 1        | Positive |
| 3 | 3   | Out of Sta | Freshman  | Enrolling   | affordable, career oriented, big Ten, STEM education, Employment a        | 0        | 1        | 1        | Positive |
| 4 | 4   | Internatio | Freshman  | Enrolling   | because of the flexibility in taking courses                              | 0        | 1        | 1        | Positive |
| 5 | 5   | In State   | Freshman  | Enrolling   | I chose Purdue University because it is my dream school. I have drea      | 0        | 2        | 2        | Positive |
| 6 | 6   | In State   | Freshman  | Enrolling   | I chose to attend Purdue because it is in my comfort zone with locati     | 0        | 1        | 1        | Positive |
| 7 | 7   | In State   | Freshman  | Enrolling   | It's one of the best agricultural schools in the nation and that's some   | 0        | 1        | 1        | Positive |
| 8 | 8   | In State   | Freshman  | Enrolling   | Purdue has the best agriculture program in Indiana                        | 0        | 1        | 1        | Positive |

### **Final Data**

|    | ID | Residency  | Student_1 | Enrollmer | question_  | sentiment | sentiment | word          | pos  |
|----|----|------------|-----------|-----------|------------|-----------|-----------|---------------|------|
| 1  | 1  | Out of Sta | Freshman  | Enrolling | I chose to | 4         | Positive  | chose         | VERB |
| 2  | 1  | Out of Sta | Freshman  | Enrolling | I chose to | 4         | Positive  | attend        | VERB |
| 3  | 1  | Out of Sta | Freshman  | Enrolling | I chose to | 4         | Positive  | purdue        | NOUN |
| 4  | 1  | Out of Sta | Freshman  | Enrolling | I chose to | 4         | Positive  | university    | NOUN |
| 5  | 1  | Out of Sta | Freshman  | Enrolling | I chose to | 4         | Positive  | mother        | NOUN |
| 6  | 1  | Out of Sta | Freshman  | Enrolling | I chose to | 4         | Positive  | family        | NOUN |
| 7  | 1  | Out of Sta | Freshman  | Enrolling | I chose to | 4         | Positive  | graduated     | VERB |
| 8  | 1  | Out of Sta | Freshman  | Enrolling | I chose to | 4         | Positive  | purdue        | NOUN |
| 9  | 1  | Out of Sta | Freshman  | Enrolling | I chose to | 4         | Positive  | successful    | ADJ  |
| 10 | 1  | Out of Sta | Freshman  | Enrolling | I chose to | 4         | Positive  | careers       | NOUN |
| 11 | 1  | Out of Sta | Freshman  | Enrolling | I chose to | 4         | Positive  | prosperous    | ADJ  |
| 12 | 1  | Out of Sta | Freshman  | Enrolling | I chose to | 4         | Positive  | lives         | NOUN |
| 13 | 1  | Out of Sta | Freshman  | Enrolling | I chose to | 4         | Positive  | purdue        | NOUN |
| 14 | 1  | Out of Sta | Freshman  | Enrolling | I chose to | 4         | Positive  | schools       | NOUN |
| 15 | 1  | Out of Sta | Freshman  | Enrolling | I chose to | 4         | Positive  | country       | NOUN |
| 16 | 1  | Out of Sta | Freshman  | Enrolling | I chose to | 4         | Positive  | leads         | VERB |
| 17 | 1  | Out of Sta | Freshman  | Enrolling | I chose to | 4         | Positive  | graduates     | NOUN |
| 18 | 1  | Out of Sta | Freshman  | Enrolling | I chose to | 4         | Positive  | promising     | VERB |
| 19 | 1  | Out of Sta | Freshman  | Enrolling | I chose to | 4         | Positive  | career        | NOUN |
| 20 | 1  | Out of Sta | Freshman  | Enrolling | I chose to | 4         | Positive  | opportunities | NOUN |
| 21 | 1  | Out of Sta | Freshman  | Enrolling | I chose to | 4         | Positive  | workplace     | NOUN |
| 22 | 1  | Out of Sta | Freshman  | Enrolling | I chose to | 4         | Positive  | educational   | ADJ  |
| 23 | 1  | Out of Sta | Freshman  | Enrolling | I chose to | 4         | Positive  | opportunities | NOUN |
| 24 | 1  | Out of Sta | Freshman  | Enrolling | I chose to | 4         | Positive  | challenges    | NOUN |
| 25 | 1  | Out of Sta | Freshman  | Enrolling | I chose to | 4         | Positive  | received      | VERB |
| 26 | 1  | Out of Sta | Freshman  | Enrolling | I chose to | 4         | Positive  | attending     | VERB |
| 27 | 1  | Out of Sta | Freshman  | Enrolling | I chose to | 4         | Positive  | private       | ADJ  |
| 28 | 1  | Out of Sta | Freshman  | Enrolling | I chose to | 4         | Positive  | college       | NOUN |
| 29 | 1  | Out of Sta | Freshman  | Enrolling | I chose to | 4         | Positive  | predatory     | ADJ  |
| 30 | 1  | Out of Sta | Freshman  | Enrolling | I chose to | 4         | Positive  | school        | NOUN |

## **Dashboard Demo**

Link: <u>https://tableau.itap.purdue.edu/#/views/SentimentAnalysis2016op</u> <u>enendedquestions\_0/WhyPurdue?:iid=1</u>

### **Questions?**

Thank you

Tools Used: R, Excel, Tableau

#### **Resources to start from scratch:**

https://www.tidytextmining.com/tidytext.html

# Community Feedback and Questions

# THANKYOU

Taylor Stayback: tbrodner@purdue.edu Jeremy Sheiko: jpsheiko@prf.org Sushanth Reddy Janagam: sjanaga@purdue.edu Kendal Kosta-Mikel: kkostami@purdue.edu Katie Hendryx: khendryx@purdue.edu Kelsie Newberry: knewber@purdue.edu

#### WE ARE PURDUE. WHAT WE MAKE MOVES THE WORLD FORWARD.

EA/EOU